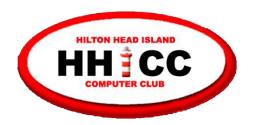

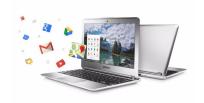

# Chromebooks, a quick what, why and how?"

Harvey Beeferman harveyb@gmail.com

Jack Wilfore jwilfore@gmail.com

**November 2, 2020** 

You might think that there's very little to gain by switching to a Chromebook - but today we hope to convince you otherwise!

The biggest selling point of a
Chromebook has always been
cost, but today there are so many
other reasons to consider a
Chromebook.

Chromebooks and the Chrome OS have come a long way in the last decade, making Chromebooks more robust than ever!

With the Chrome browser, and services moving from your local hard drive to the cloud, Chromebooks can do just about any everyday task that you'd use a legacy system for, and in many ways, the Chromebook can do those tasks even better.

So today, people should not invest big money in a laptop that is more powerful and more costly than they really need.

Apps work surprisingly well on Chrome OS with little if any loss of performance.

For nearly four years now, Harvey and Jack have been using our Chromebooks for just about everything.

## Today's Agenda

- What is a Chromebook?
- Why a Chromebook?
- How? Harvey's User Experience & Demo
- How? Jack's User Experience & Demo
- Some Resources
- Questions at the end use Zoom's Chat

#### What is a Chromebook

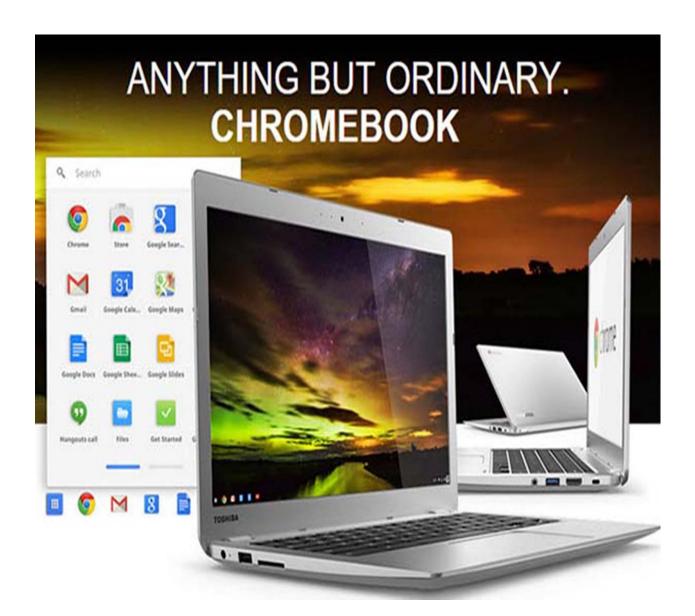

#### What is a Chromebook

Not a Windows Laptop, not an Apple laptop

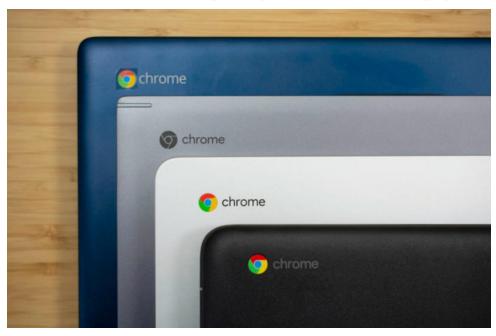

- Its a different kind of device
- Its running Google's Chrome OS
- Its probably very light, most affordable and often the most pleasant machines you'll ever use!

## Chromebooks run on Google's Chrome Browser

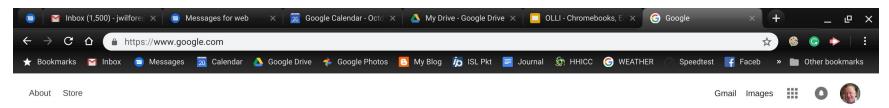

Across the Top - Tabs
Middle - URL Address or Omnibar, and Home button
Bookmarks Bar

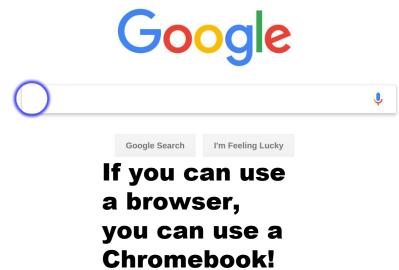

When you sign in, all your settings, preferences, and bookmarks are all synced for easy access from any device

SHELF w/Apps

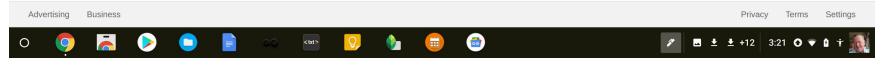

#### What is a Chromebook

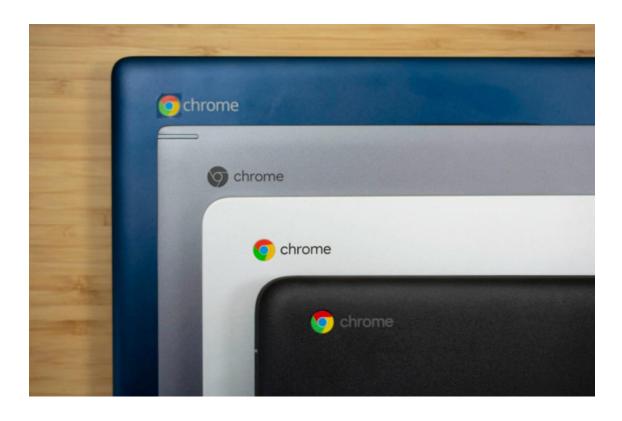

"Chromebooks provide general computer users with a simplified and "easier computing experience" that's unmatched by any of their Windows or Mac rivals."

#### What is a Chromebook

Switch To Chromebook - :30 video

https://www.youtube.com/watch?v=t7aW7qtS6ZM

What are Chromebooks - :50 video

https://www.youtube.com/watch?v=-TWztwbOpog

Make The Most Out Of Your Chromebook - 2:46 video (Anna)

https://www.youtube.com/watch?v=i-Ehw96 XEc

**Set Up and Navigate - 2:49 video (Raymond)** 

https://www.youtube.com/watch?v=yKXXj\_dguz0

## Why a Chromebook?

- Easy out of the box, no setup required, no slowdowns
- Light weight, portable, excellent battery life
- Protection is built in, no need for anti-virus
- Quick, fast startup, easy access to the Internet
- All files are easy access, sync across multiple machines
- Automatic saving, never lose your work
- Free Google Drive Storage, free storage for Google Suite products - Google Docs, Google Sheets, Google Slides, Google Forms and many more
- Multiple users on same machine
- Chrome Web Store free apps
- No purchasing software, cost is right, good value

## Why a Chromebook?

- If your into word processing, email, internet searching, photos, news, online shopping, video streaming, etc. a Chromebook is probably a perfect fit for you.
- Chromebooks are available in a wide assortment of sizes, shapes, features, memory, processors, resolution, etc. All are very light weight and mobile with long battery life, and speedy performance
- Chromebooks prices generally range from \$200-\$500, with many premium and bargain devices, from many suppliers.

## Harvey ....

- How does he use his Chromebook?
- What does he like the most?
- What does he like the least?

## Why I Love My Chromebook

Acer Chromebook 14"

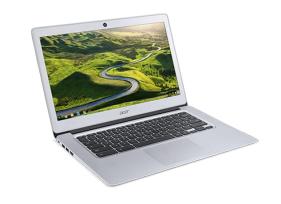

Purchased from Costco November 2016 for \$229

Used daily - no hardware problems

1. Usual stuff, email, surfing, banking, stock market, travel, etc.

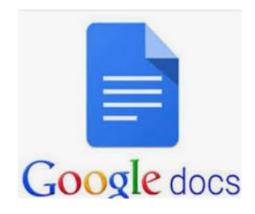

2. Google Docs for letters, replaces Word

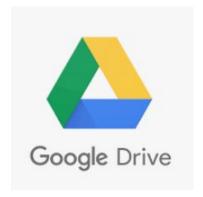

Google Drive for backup. 15 GB freeNo longer use Dropbox.

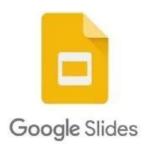

4. Google Slides for presentations like this one

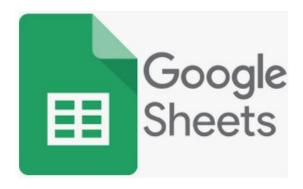

5. Google Sheets for spreadsheets, replaces Excel.

1. Fast, doesn't slow down over time like PC's

2. Boots up in about 10 seconds

3. Lightweight, 3 lbs 5 oz

4. Can't get a virus. No AV program needed

Microsoft Office not neededGoogle Docs does all I need, free

6. Updates are simple and quick - just reboot, done in 1-2 mins

7. Solid state hard drive

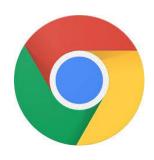

8. My stuff is available on any computer, phone or tablet...just log into Chrome browser

#### WHAT I LIKE

9. I never get this message!

Configuring Windows updates

9% complete

Do not turn off your computer.

#### **Need Chromebook help?**

Email me at <a href="mailto:harveyb@gmail.com">harveyb@gmail.com</a>

I can assist in choosing a CB or setup from new

### Jack ....

- How does he use his Chromebook?
- What does he like the most?
- What does he like the least?

# Why I Love My Chromebook

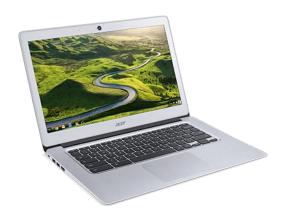

- Samsung Chromebook Plus \$419, Hi-Res,
- 12.2 inch touch screen, a 64 GB Micro SD card, and a stylus for easy screen captures

# Why I Love My Chromebook

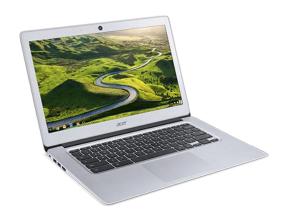

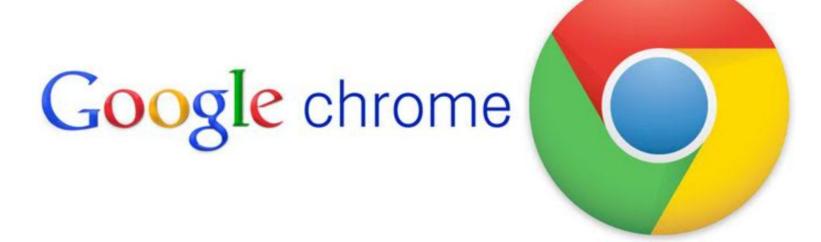

- I no longer use my Windows device, I do everything I need on the Chromebook.
- All the usual email, calendar, web surfing, Kindle book reading, e-newspaper, screen captures, Zoom, online photo editing, online Bridge, Google Photos, web sites, etc.
- Bookmarks and apps are only a click away.

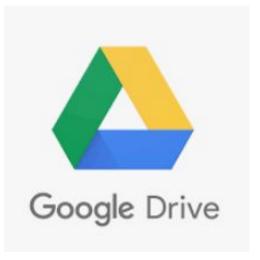

- Google Drive for file access, 15 GB free, no storage charge for Google Docs, Sheets, Slides, Forms and Sites.
- Remote Access to my Windows One Drive.
- External storage Thumb Drives and Micro SD on some Chromebooks.

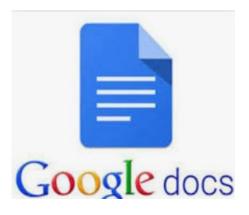

- Use Google Docs extensively, free alternative for MS Word.
- For letters, envelopes, note-taking, easy importing, exporting and saving Word docs.
- Cloud storage, don't have to "save."
- No storage charge for Google Docs.

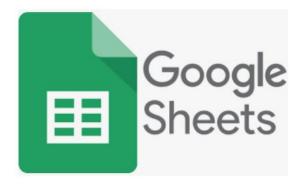

- Google Sheets for spreadsheets, alternative to Excel.
- Converted my Quicken to a simple Sheets file, with multiple pages.
- No storage charge for Sheets.

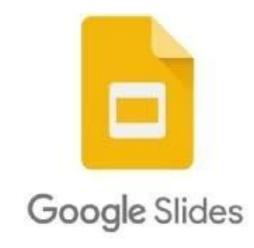

- Google Slides for presentations, alternative to MS Powerpoint, use this all the time.
- No storage charge for Google Slides.

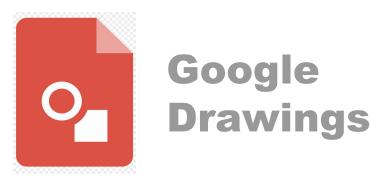

 Google Drawings, like MS Publisher, very handy for creating newsletters and special pages with images!

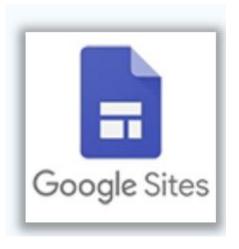

 Google Sites is a free, simple and easy to use website building tool that I have used to create several photo websites that contain many of my Google Photos albums.

1. Fast, doesn't slow down over time like PC's

2. Boots up in about 10 seconds

3. Lightweight, 2.38 lbs

4. Can't get a virus. No AV program needed

5. Microsoft Office not needed,

Google Docs, Google Sheets, and Google Slides do it all and they are all free to use and free to store.

6. System Updates about every six weeks, they are always quick and easy - just reboot, and done in 1-2 mins

7. eMMC - embedded Multi-Media controller, solid state hard drive, makes everything fast.

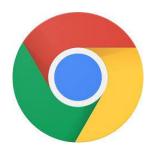

8. My stuff is available on any computer, phone or tablet ... just log into Chrome browser with your free Google Account

9. I never get this message!

Configuring Windows updates

9% complete

Do not turn off your computer.

#### What do I like most?

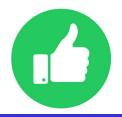

- Fast & Portability, always with me, wi-fi everywhere
- So portable, great battery life, easy screen resizing, collaboration
- Cloud files saved automatically, and easily shared
- Google Docs w/ "voice" typing
- Google Sheets, Slides, Drawings, Sites
- Easy dealing with MS documents and a wide variety of sources and files
- Answers are only a click away

#### What's not to like?

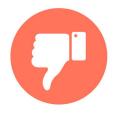

#### Not much!

- Dealing with Change things are different,
- There is some learning, Google Drive, Google Suite
- Moving/Finding files keyword search helps, but now RECENT is absolutely terrific, use it everywhere
- Answers for what you don't know are only a click away -Google Search, YouTube - watch dates for latest info
- Slow your Internet Speed, and processor ZOOM
- Some trial and error, patience
- Auto Update Expiration (AUE) date varies, about five years after hits the market, but Google & technology is addressing and extending, newest is 9 years!

Need Chromebook help?
Email me at <a href="mailto:jwilfore@gmail.com">jwilfore@gmail.com</a>
I can assist with choosing a CB, setting up new, or help with any ongoing issues.

#### Some resources

#### **HHI Chromebooks Training and Notes - blog**

http://hhichromebooks.blogspot.com/

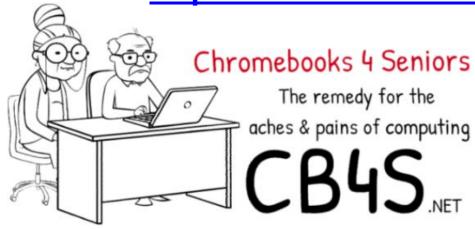

http://cb4s.net

**Google Drive Tutorial 2017** 

https://www.youtube.com/watch?v=LW9gh2myDhA

Google Docs and Sheets Tutorial 2017

https://www.youtube.com/watch?v=W7wOQaGbf-A&t=47s

#### More resources

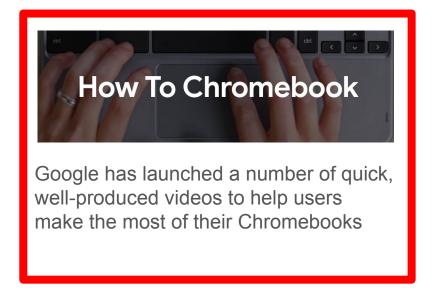

https://www.google.com/chr omebook/howto/

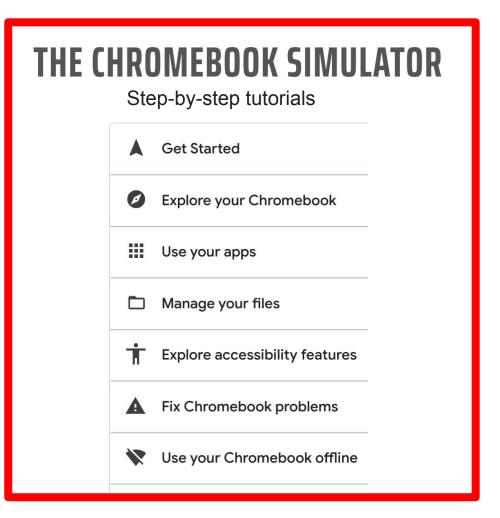

https://partnerdash.google.com/apps/simulator/chromebook#?l=en

#### And, even more help ....

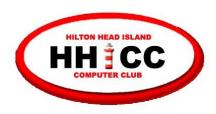

#### MEMBERS HELPING MEMBERS

(843) 842-4475

#### for help with Chromebooks Harvey Beeferman

harveyb@gmail.com

**Jack Wilfore** 

jwilfore@gmail.com

#### Questions

To view these slides at any time, simply go to HHICC's web site at <a href="https://hhicc.org/">https://hhicc.org/</a>

and then click on the Presentations tab

#### Thank You!